# II - Évaluation de départ

Ce test va permettre de quantifier le nombre d'heures de formation théorique et pratique qu'il faudra à l'élève.

Rappel : le nombre d'heures pratiques peut être notifié par l'administrateur en fonction de la note obtenue par l'élève

L'évaluation se décompose en trois parties.

La première concerne l'identité et regroupe quelques informations générales sur le parcours.

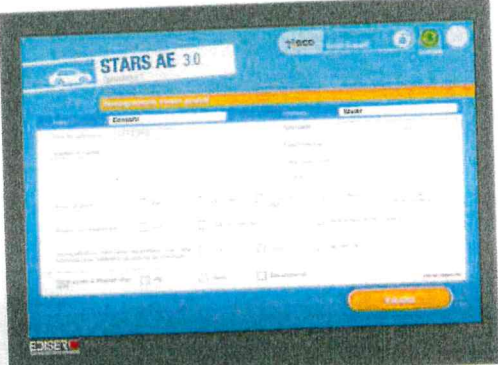

La deuxième permet de mesurer quelles sont les connaissances de l'élève en matière de signalisation et de règles de conduite.

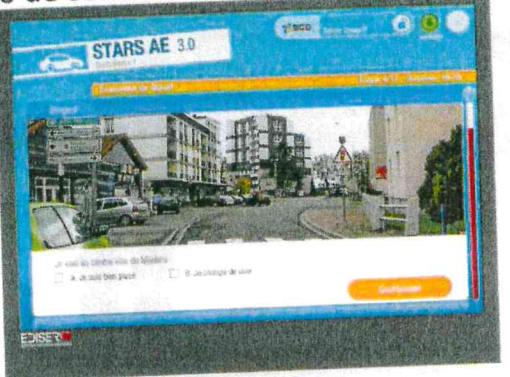

La troisième mesure les connaissances en matière de mécanique, les habiletés ainsi que la perception visuelle.

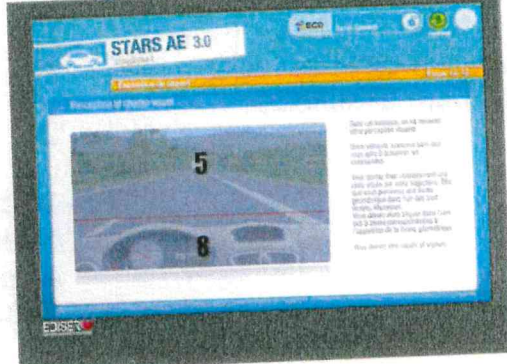

Ce test durera environ 45 minutes. Il est conseillé de prévoir une plage horaire d'une heure par élève pour l'évaluation.

# 1 - Identité de l'élève et informations générales Renseignements d'ordre général

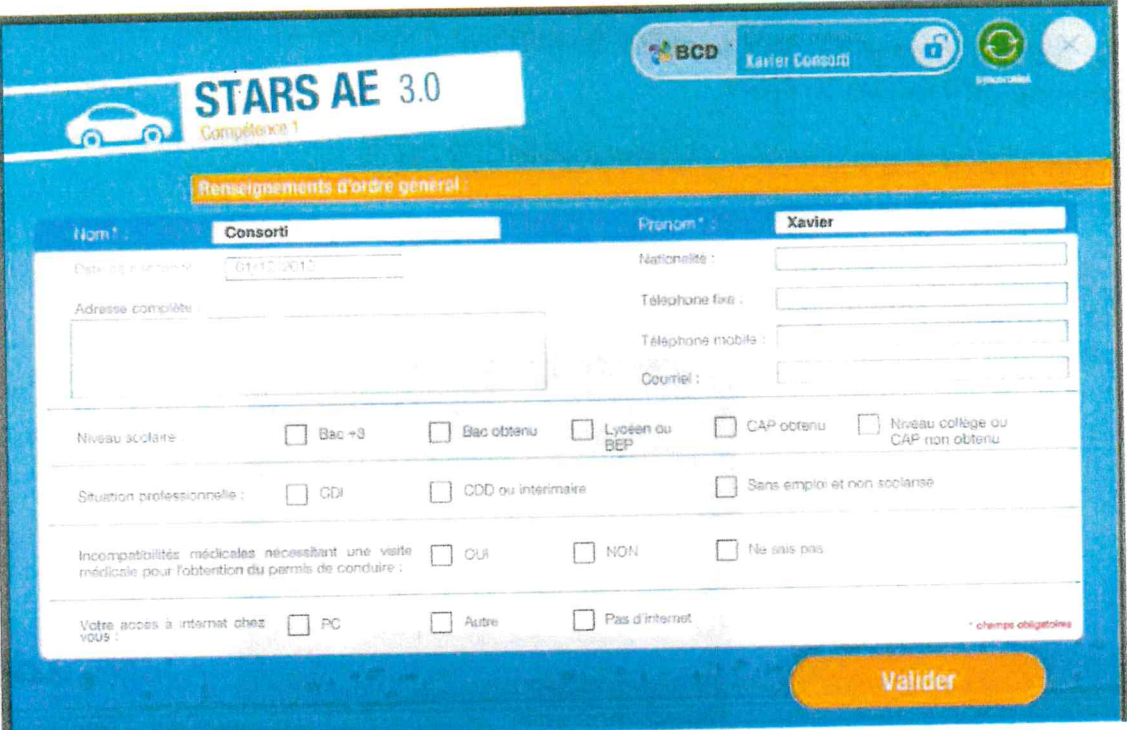

## Expérience de la conduite

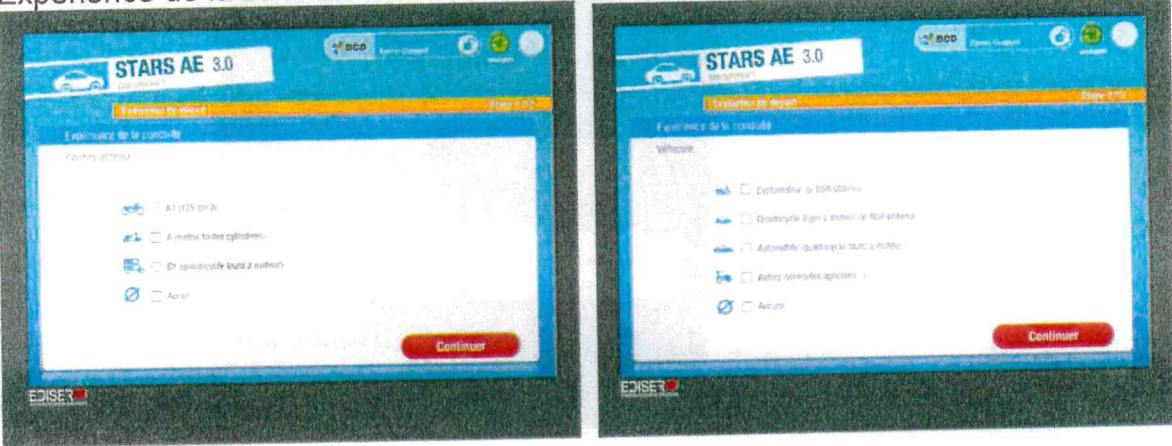

Permis obtenu (étape 1/12): A1 (125 cm3) A (motos touts cylindrées) B1 (quadricycle lourd à moteur) Aucun

### Résultats :

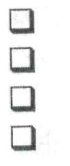

A1 ou B1 A seul A1 ou B1 et A Aucun

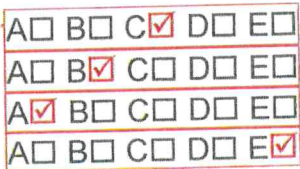

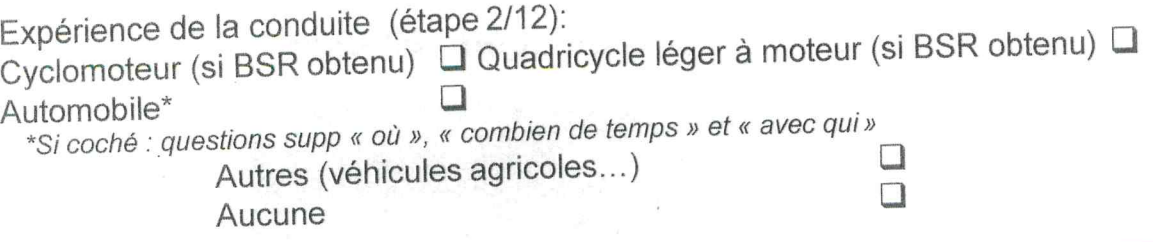

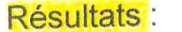

BSR obtenu quel qu'il soit Automobile Autres Aucune

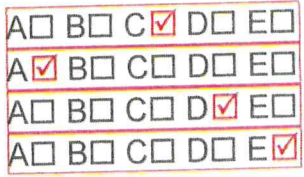

Où (seulement si « automobile » est coché dans la rubrique « expérience de la conduite »):

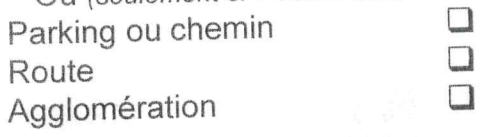

Résultats :

parking ou chemin Route Agglomération

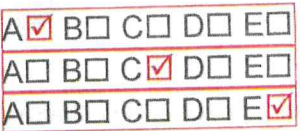

Combien de temps (seulement si « automobile » est coché dans la rubrique « expérience de la conduite »):

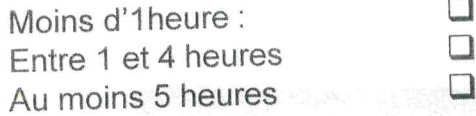

Résultats :

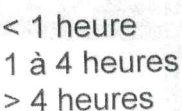

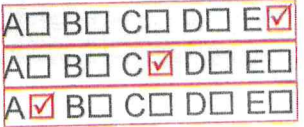

Avec qui (seulement si « automobile » est coché dans la rubrique « expérience de la conduite »):  $\Box$ Seul  $\Box$ Ma famille  $\Box$ Des amis

Résultats :

Seul Famille Amis

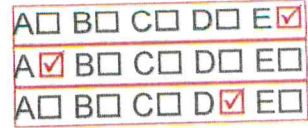

2 - Connaissances de la signalisation et règles de conduite Connaissances du code de la route et du véhicule

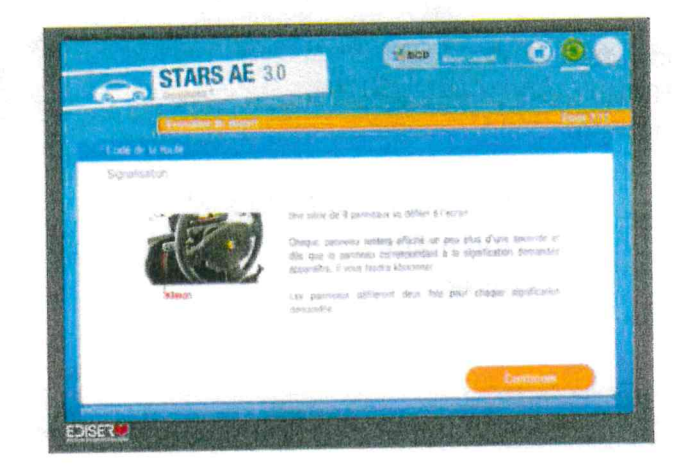

Code de la route (étape 3/12):

Signalisation

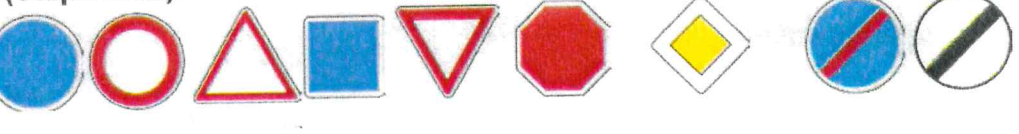

Une série de 9 panneaux va défiler deux fois de suite. Chaque panneau va rester à l'écran un peu plus d'une seconde. On va vous demander de reconnaître la signification d'un seul panneau, dès que vous le voyez à l'écran, klaxonnez une fois pour indiquer que l'image vue est celle correspondant à la signification. Par exemple si la signification « feu tricolore » apparaît, dès que l'image du feu tricolore apparaît, klaxonnez.

Temps d'apparition des signaux : 1,5 seconde Temps de latence entre deux images : 1 seconde Nombre de passage de la série de 9 signaux : 2 Temps d'apparition de l'indication : 1 seconde

Exemple:

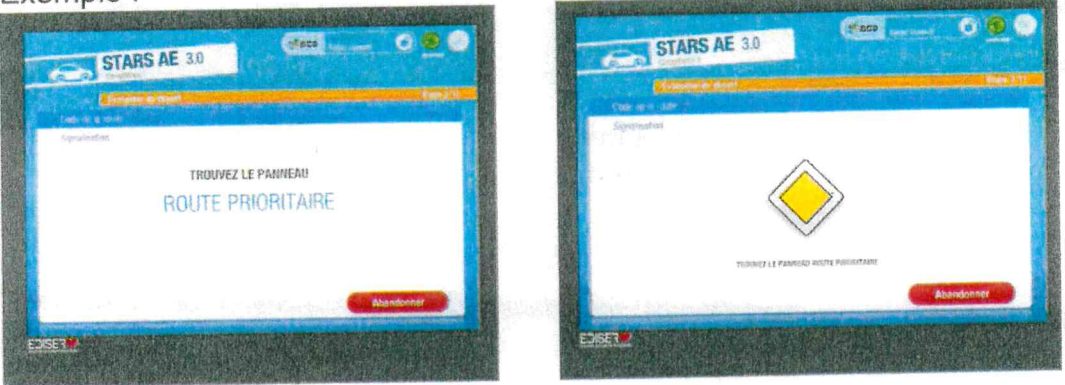

Connaissances de Signalisation. m2v

# Résultats :

- 9 panneaux reconnus au premier passage
- 9 panneaux reconnus dont au moins 1 au second passage
- 7 panneaux reconnus au premier passage
- 7 panneaux reconnus dont au moins 1 au second passage
- Plus de deux erreurs dans la reconnaissance des panneaux

### Règles (étape 4/12)

Une série de 20 questions va défiler. Vous disposez d'un temps limité pour répondre à chaque question. Au moins une réponse est fausse par question. Réponses aux questions d'évaluation des connaissances théoriques :

20 bonnes réponses Résultats : 2 mauvaises réponses 5 mauvaises réponses 10 mauvaises réponses Plus de 10 mauvaises réponses

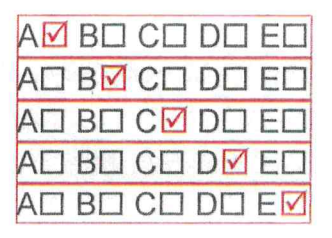

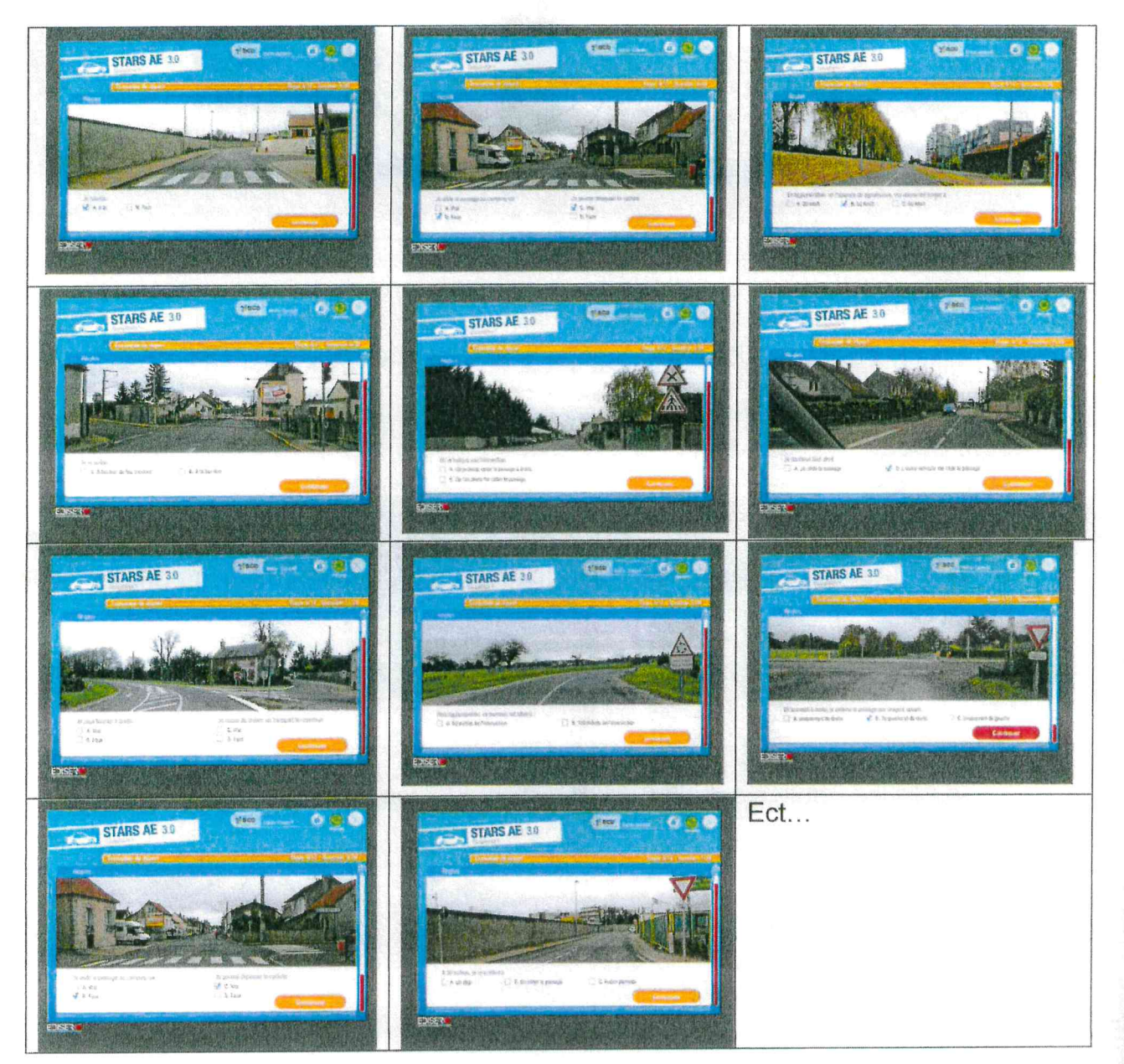

# 3 - Connaissances en mécanique, habileté et perception visuelle Connaissances du véhicule (étape 5/12)

Tirage aléatoire de 3 questions par item (5 secondes pour répondre), soit 12 questions.

Vous devrez répondre à trois questions concernant quatre thèmes mécaniques. Une seule réponse est juste. Vous disposez de 5 secondes pour répondre aux questions.

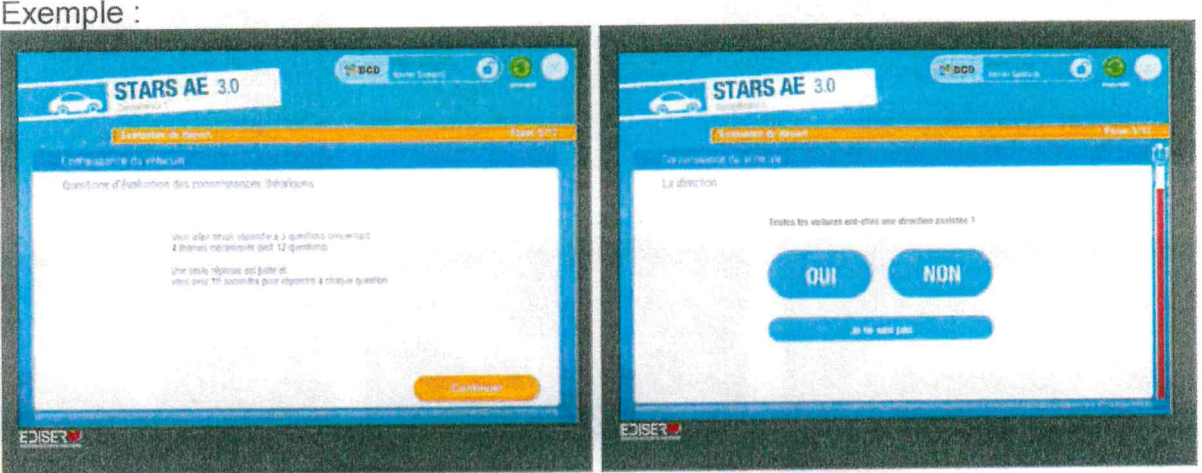

**Direction** Sur la direction :

1 - Généralement, sur quelles roues agit le volant de direction ? (I avant).

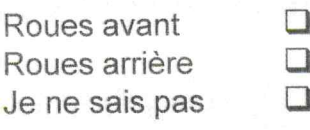

2 - Quand on tourne, les roues arrière suivent-elles le même chemin que les roues avant  $\gamma$ 

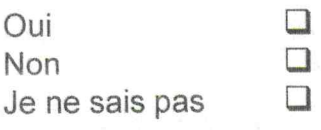

3 - Toutes les voitures ont-elles une direction assistée ?

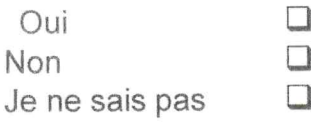

4 - Faut-il éviter de tourner le volant à l'arrêt ?

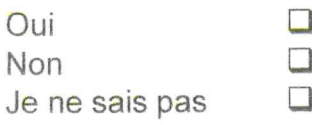

5 - Un pneu « tubeless » est-il un pneu sans chambre à air indépendante ?

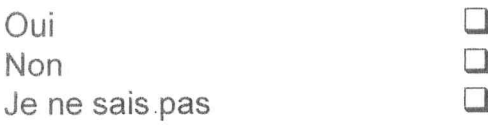

6 - Des pneus sous-gonflés durcissent-ils la manipulation du volant ?

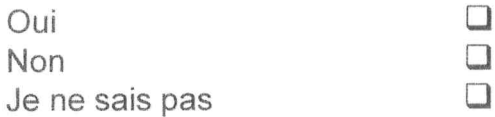

7 - Après avoir tourné le volant, mes roues reviennent-elles en ligne droite ?

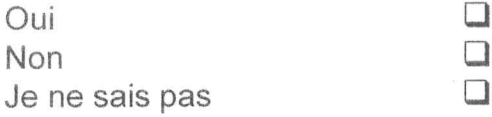

Boîte de vitesses

Sur la boîte de vitesses :

1 - La première vitesse est-elle une vitesse de départ et d'allure lente ? (

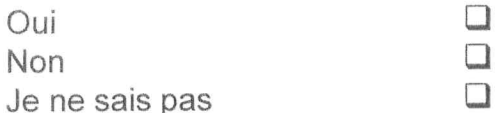

2 - Quand on est au point mort, le moteur entraîne-t-il les roues ?

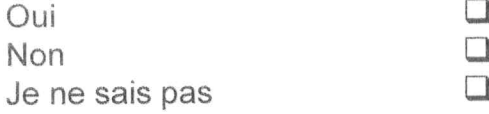

3 - La 5' vitesse permet-elle des économies de carburant ?

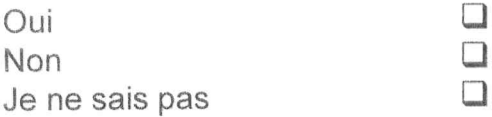

4 - Existe-t-il des boîtes de vitesses automatiques ? i

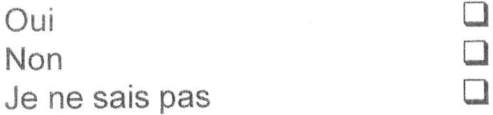

5 - Le frein moteur est-il plus important en deuxième qu'en quatrième ?

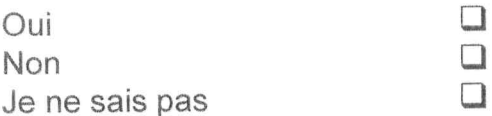

6 - Sur toutes les voitures, passe-t-on les vitesses à la même allure ?

 $\overline{\phantom{a}}$ 

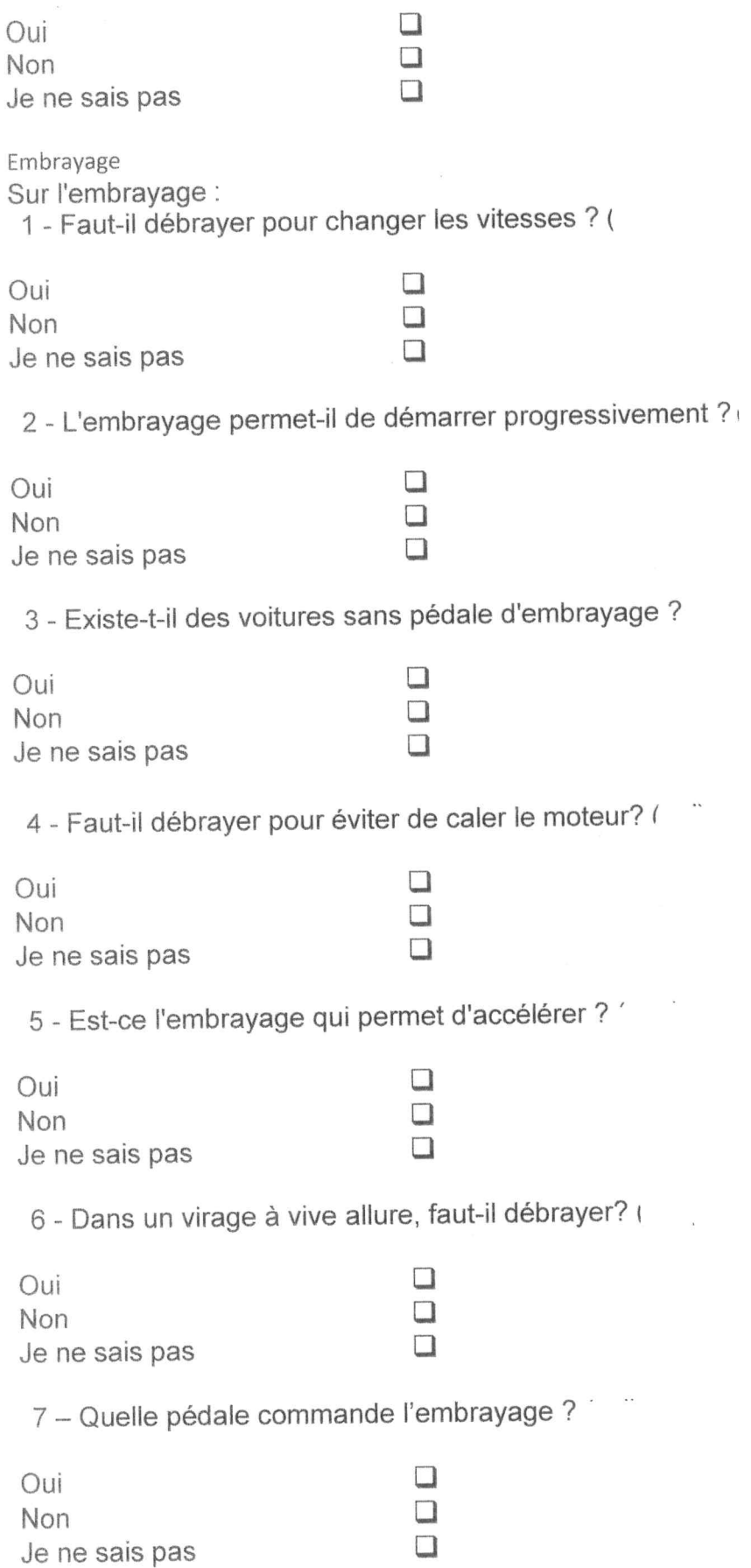

Freinage

Sur le freinage : 1 - Quelle pédale commande le freinage ?

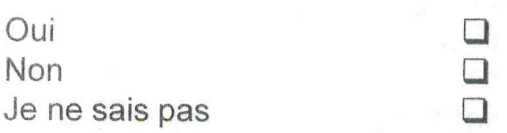

2 - Toutes les voitures sont-elles équipées de l'ABS ?

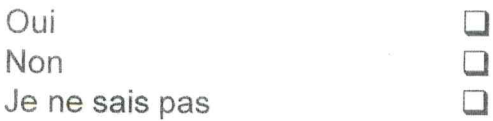

3 - Le frein moteur est-il aussi efficace que le frein principal ? (

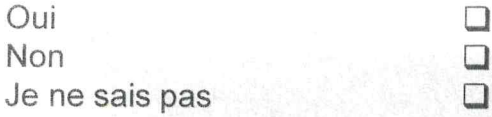

4 - La pédale de frein agit-elle sur les quatre roues ?

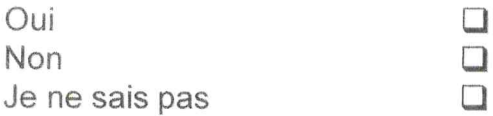

5 - Le frein à main est-il aussi efficace que la pédale de frein ? (

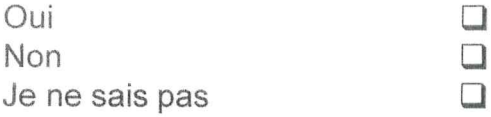

6 - Quand on roule, si on appuie sur la pédale de frein, quels feux s'allument à l'arrière ?

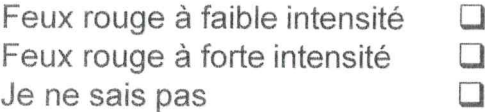

Résultats : Aucune erreur 3 erreurs  $>$  3 erreurs

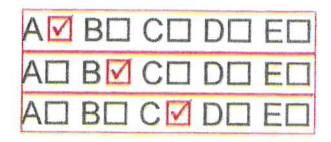

# Attitude à l'égard de l'apprentissage et de la sécurité (étape 6/12)

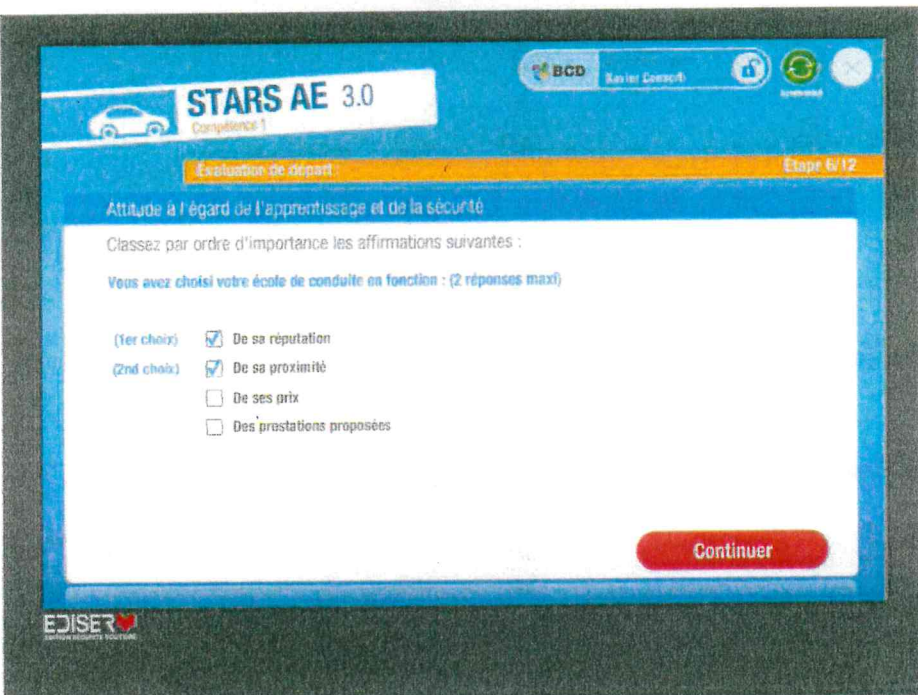

Classe par ordre d'importance, les affirmations suivantes : Vous avez choisi votre école de conduite en fonction (deux réponses maxi) :

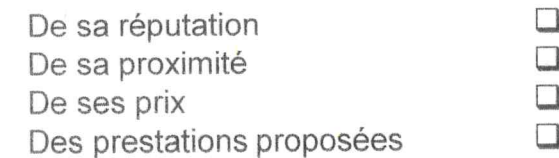

#### Résultats :

si réputation en 1 et prestations en 2 si réputation

- si prestations
- si prix hors réputation et prestation
- si proximité hors réputation et prestation

Vous considérez que bien conduire, c'est :

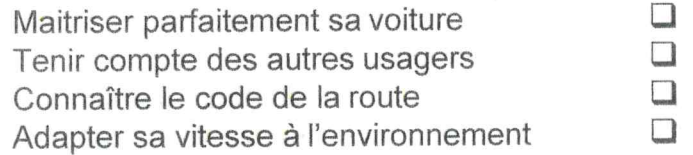

#### Résultats :

- Si usagers en 1 et adapter vitesse en 2
- Si usager

 $\lambda$ 

- Si adapter vitesse
- Si code hors usager et adapter vitesse
- Si maîtriser voiture

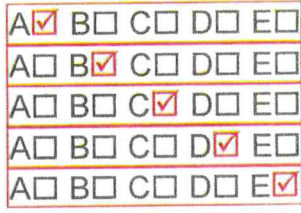

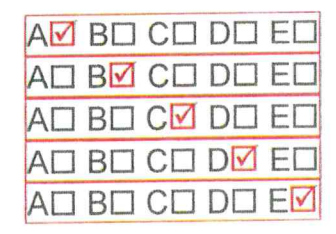

# Habiletés (coordination et synchro gestuelles) (étape 7/12)

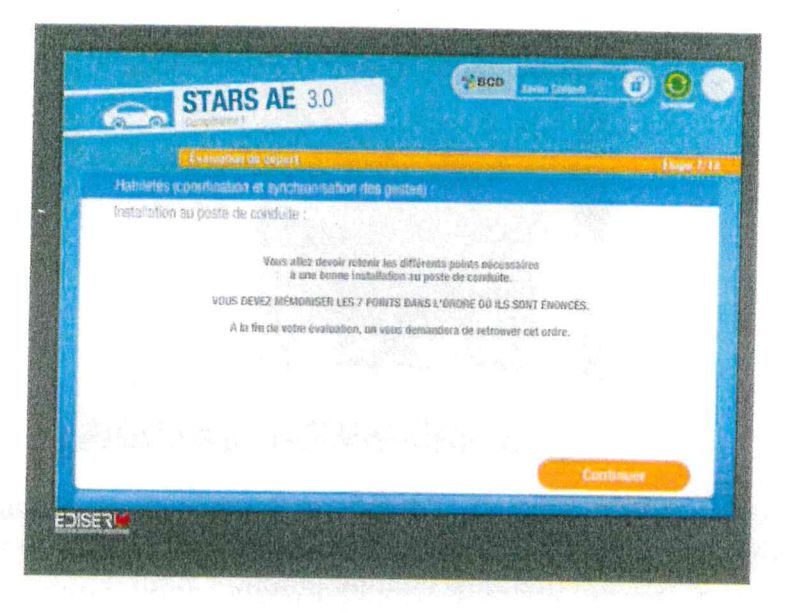

#### Installation au poste de conduite

Vous allez maintenant devoir retenir les différents points nécessaires à une bonne installation au poste de conduite. Retenez les sept points dans l'ordre où ils sont énoncés. A la fin de l'évaluation, on vous demandera de retrouver cetordre.

Expliquer l'installation en partant du bas vers le haut : Régler

LAHAUTEVE  $(1).$ LA PROPONEUR DU SEGE (2)  $\leq$  Le dossier(3).  $\leq$  Le volant(4),

```
\vert L'appuie-tête(5).
```

```
\{ Les rétroviseurs(6),
```
 $\frac{1}{2}$  Boucler la ceinture(7).

Lui demander s'il désire une seconde explication.

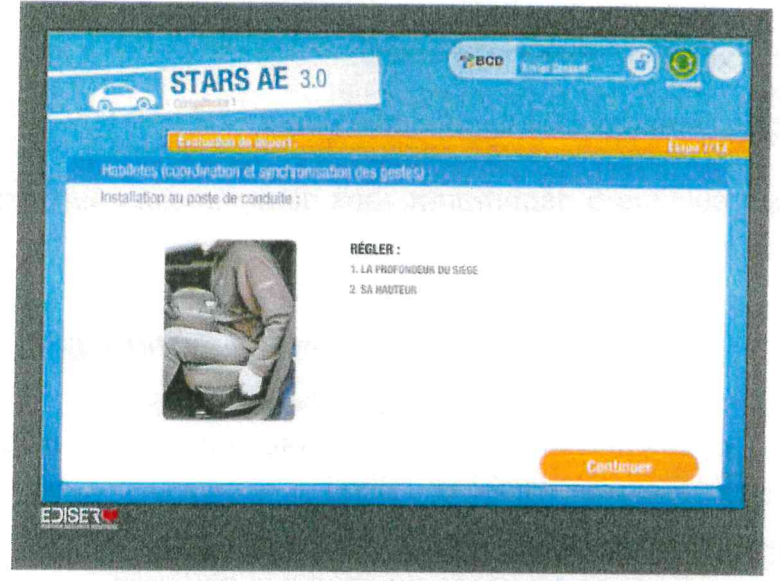

# Compréhension (étape 8/12)

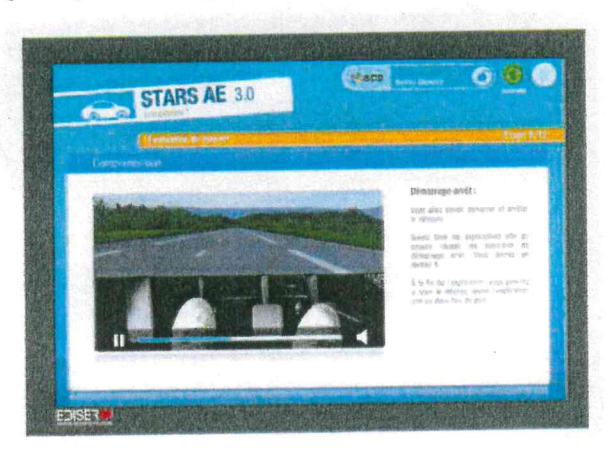

#### Démarrage arrêt

Le moteur tourne, le frein à main est desserré, le véhicule est sur le banc d'essai. La démonstration commentée est énumérée lentement à l'aide de vidéos. L'élève peut simuler l'action sur les commandes simultanément. Il peut également demander à revoir l'explication deux fois de plus (donc trois en tout).

Vous allez devoir démarrer et arrêter le véhicule. Suivez bien les explications afin de pouvoir réussir les exercices de démarrage arrêt. Vous devrez en réussir cinq. A la fin de l'explication, vous pourrez si vous le désirez, revoir l'explication une ou deux  $f$ nis

# ATTENTION, vous devez, après les explications, effectuer 5 démarrages

# Pour démarrer, il faurêts mais sans plus aucune intervention du simulateur

- Enfoncer la pédale d'embrayage,
- Passer la première vitesse,
- Accélérer légèrement et maintenir l'accélération,
- Relâcher légèrement la pédale d'embrayage jusqu'à ce que le véhicule avance.
- Lorsque le véhicule avance, relâcher la pédale d'embrayage.

#### Pour s'arrêter, il faut :

- Cesser d'accélérer.
- Placer le pied droit devant le frein,
- Placer le pied gauche devant l'embrayage,
- Appuyer légèrement sur la pédale de frein,
- Débrayer complètement et freiner pour s'arrêter.

## Ensuite, l'élève effectue 5 départ-arrêt sans commentaires sur la ligne droite. Trois cas sont à envisager :

#### Résultats :

AM BO CO DO EO L'élève dose normalement l'accélération et maîtrise l'embrayage.

L'élève éprouve des difficultés à maintenir l'accélération, AN BO CM DO ED ou contrôle difficilement l'embrayage, ou s'arrête sans souplesse, ou provoque un calage du moteur.

L'accélération est excessive, ou l'élève ne maîtrise pas AO BO CO DO EM l'embrayage, ou s'arrête brutalement, ou provoque plusieurs calages du moteur.

### Manipulation du volant (étape 9/12)

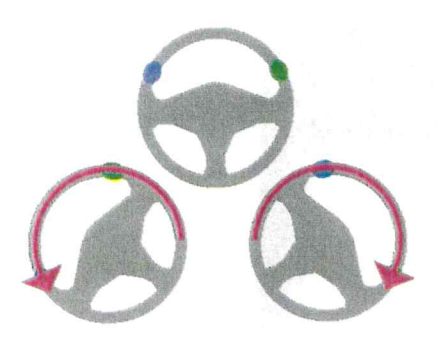

L'élève effectue des enchaînements de courbe entre deux lignes de cônes. Le véhicule est lancé à 30 km/h. Le sélecteur de vitesses, l'accélérateur, l'embrayage et toutes les autres commandes accessoires sont inactifs. Seuls le volant et la nédale de frein sont utilisables. Il doit utiliser le frein afin d'adapte sa vitesse à sa trajectoire, dès qu'il relâche le frein le véhicu atteint à nouveau 30 km/h. Il manipule le volant afin de guider précisément le véhicule entre les cônes.

Les exercices sont ceux du volant (tenir et tourner le volant sans déplacement des mains ou avec simple déplacement d'une main mais sans chevauchement). Il ne peut arrêter complètement le véhicule qu'en fin d'exercice, sinon il est évalué en E.

Vous devez maintenant slalomer entre des cônes. Votre véhicule avancera à 30 km/h. Vo pourrez freiner si vous le désirez mais vous ne devrez pas vous arrêter. Positionnez bien vos deux mains au volant en regardant entre les cônes, là où vous voulez amener la voiture. Mettez le pied droit devant le frein -c'est la pédale du milieu- au cas où vous en auriez besoin.

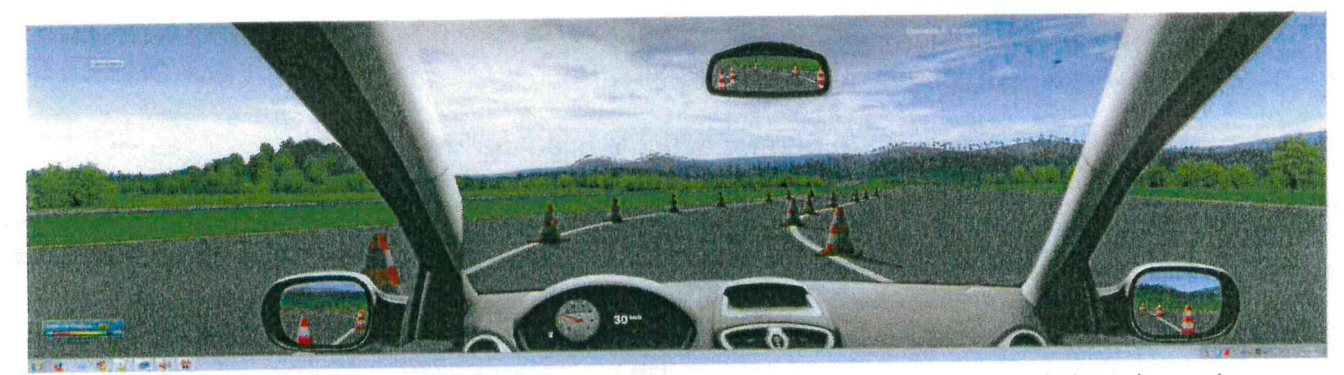

Il enchaîne 5 changements de directions à gauche et 5 à droite avec deux types de variations de courbes.

#### Résultats :

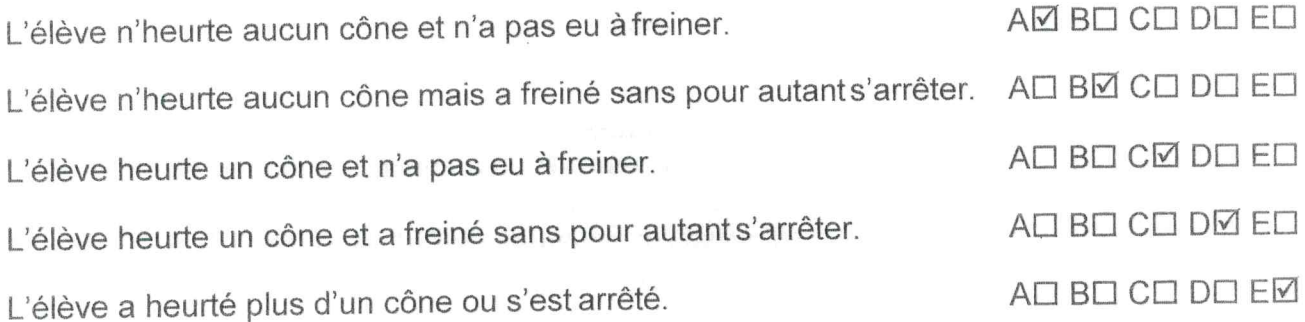

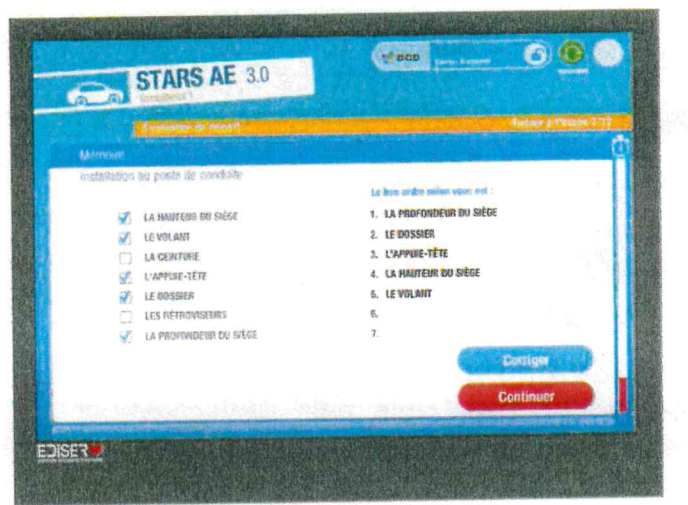

#### Compréhension

Lors des explications du départ arrêt, il a pu demander à revoir l'explication. Résultats :

1 explication avec résultat A aux 5 départ arrêt 2 explications avec résultat A aux 5 départ arrêt

- 
- 1 explication avec résultat C aux 5 départ arrêt
- 2 explications avec résultat C aux 5 départ arrêt
- 3 explications ou résultat E aux 5 départ arrêt

AM BO CO DO EO AO BØ CO DO EO AD BD CM DD ED AO BO CO DØ EO AO BO CO DO EM

Mémoire : cet item sera le dernier avant le bilan de l'évaluation.

Numéroter dans l'ordre présenté en début d'évaluation, les 7 actions suivantes.

Vous avez 30 secondes pour cocher dans le bon ordre, les sept points nécessaires pour s'installer convenablement au poste de conduite. Vous pouvez corriger mais dès que vous validez, vos réponses sont enregistrées.

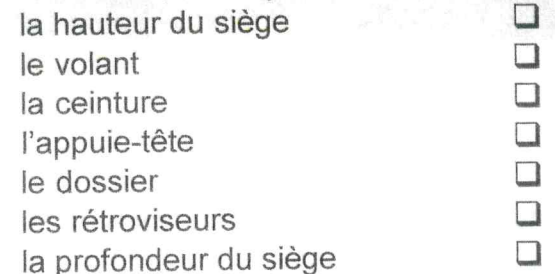

Il coche les cases les unes après les autres. A chaque case cochée, un numéro apparaît, indiquant l'ordre qu'il pense être le bon. Ainsi, s'il coche en premier « le dossier », cela devient le premier élément du réglage dont il se souvient. L'ordre initiale doit être retrouvé, il est admis qu'il inverse l'ordre de réglage de l'appuie tête avec celui du volant. Il a la possibilité de corriger ses réponses ou de les valider avant les 30 secondes.

#### **Résultats:**

Aucune erreur ou inversion point 4 et 5 Deux erreurs Plus de deux erreurs

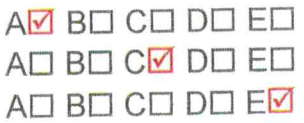

### **Perception visuelle**

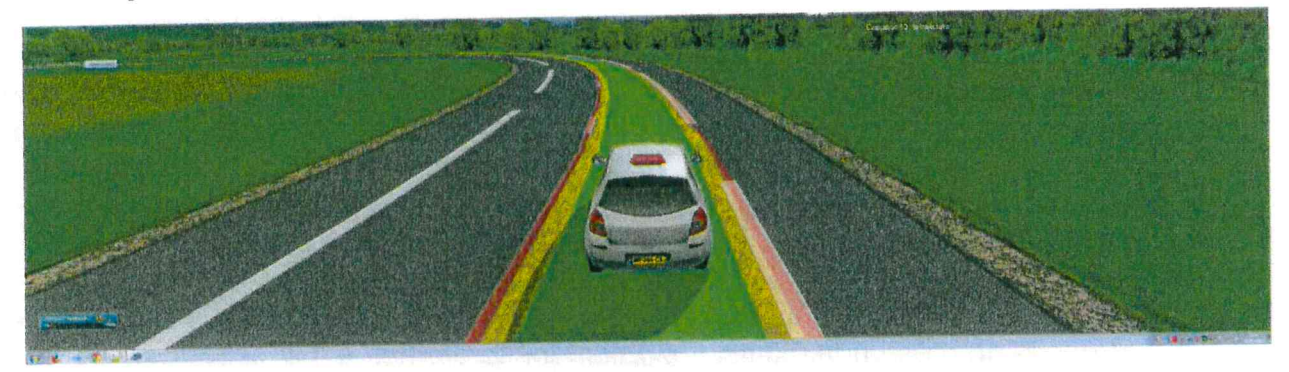

Trajectoire (étape 10/12)

L'élève parcourt la zone de virage aux vitesses telles que celles de l'objectif « tenir et tourner le volant ». Une zone verte indique la trajectoire parfaite à suivre. Des bords orange déterminent les zones d'erreurs admissibles et des lignes rouges indiquent les limites à ne surtout pas franchir.

Dans cet exercice, il vous faut suivre à une vitesse imposée, la trajectoire dessinée en vert. Pour cela, regardez le plus loin possible et tachez d'avoir un regard mobile. Vous devez tenter de ne jamais rouler en dehors de la trajectoire désignée.

Positionnez les mains comme sur le schéma.

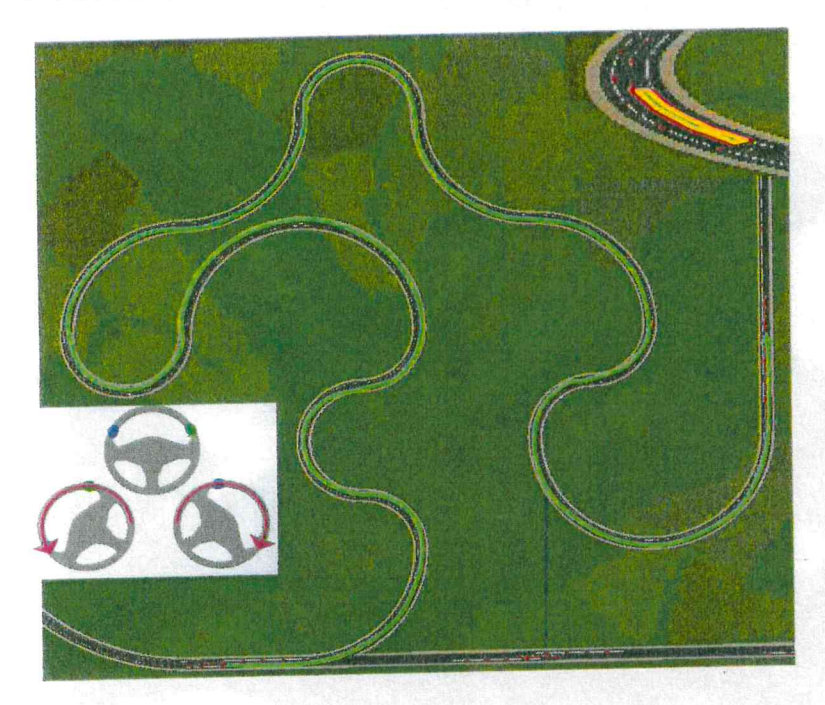

Selon les cas, on cochera :

#### Résultats :

Tout le parcours sur la zone verte 2 zones oranges franchies De 3 à 5 zones orange franchies Plus de 5 zones orange franchies Une zone rouge franchie

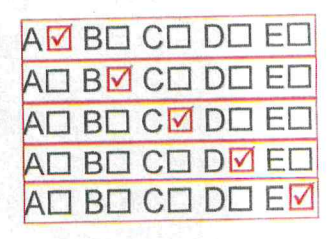

Observation / regard / émotivité / temps de réaction (étape 11/12) L'élève commande le véhicule sauf l'embrayage et la boîte de vitesses (il est en version automatique). Il devra agir sur le volant, le clignotant, l'accélérateur et le frein. Il rencontrera des signalisations de vitesse maximum, obligatoire, le signal avancé du stop, un stop, un rétrécissement de chaussée et aura un changement de direction à faire ainsi qu'un dépassement d'un véhicule arrêté sur la droite avec ses feux de détresse allumés. Durant tout l'exercice, il est suivi par un véhicules roulant aux limites des vitesses fixées (si vitesse à 50 mini il roule à 50 si vitesse maxi à 70 il roule à 70). Si l'élève roule trop lentement, il se fait klaxonner. L'exercice se termine par une situation à forte émotion où un véhicule qu'il va croiser est suivi par un autre véhicule qui se déporte sur notre voie de prés de la moitié. L'événement se produit à 1,2 secondes de l'élève qui doit freiner et/ou se déporter à droite (la largeur de chaussée est suffisante). Tous les panneaux de prescription, d'intersection et de danger sont définis succinctement avant l'exercice. On demande à l'élève d'adapter sa vitesse dès que l'indication lui est donnée. Ses temps de réaction aux panneaux de prescription et d'intersection sont évalués ainsi que dans la situation de danger créée par le déport. Vous allez devoir circuler en restant dans la voie de droite et en suivant les indications de vitesse qui vous seront données par panneaux. Vous pourrez accélérer et freiner mais sans changer de rapports de boite de vitesse. Vous aurez trois changements de direction à faire, vous devrez les indiquer à l'aide du clignotant puis revenir dès que vous le pourrez sur la voie de droite. On mesurera le temps que vous mettez à adapter votre vitesse et à suivre les indications. Positionnez les mains sur le volant et préparez-vous à accélérer ou à freiner avec le pied droit.

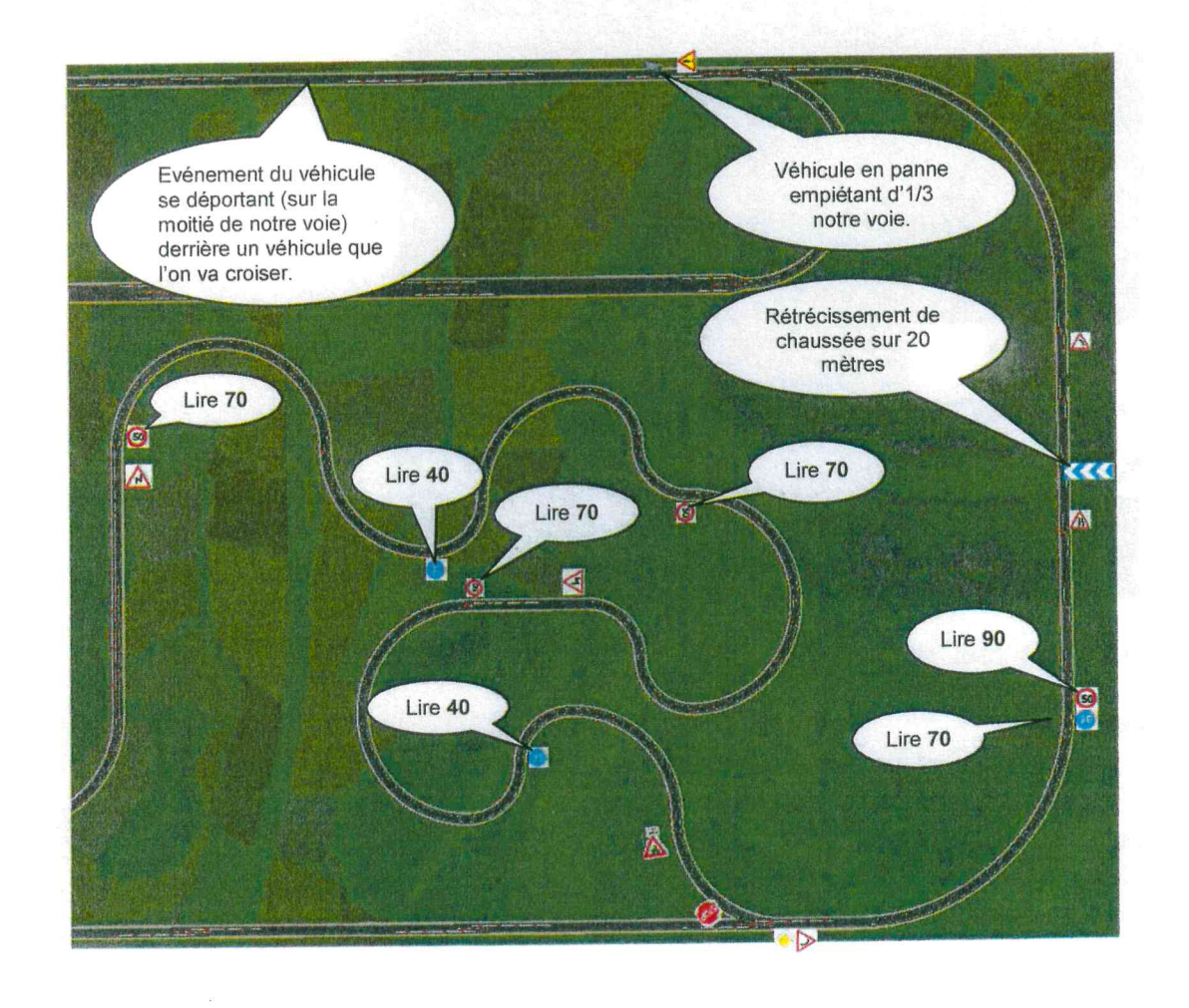

**Lid** 

kaid

52

#### **Résultats**

L'élève respecte les indications de vitesses minimales et maximales et indique convenablement les trois fois (changement de direction, changement de voie et écart de trajectoire). Le délai entre l'apparition de l'indice et le comportement est inférieur à 2 secondes AM BO CO DO EO

L'élève respecte les indications de vitesses minimales et maximales et indique convenablement les trois fois (changement de direction, changement de voie et écart de trajectoire). Le délai entre l'apparition de l'indice et le comportement est supérieur à 2 secondes.

L'élève ne respecte pas deux indications de vitesses minimales et maximales mais indique convenablement les trois fois (changement de direction, changement de voie et écart de trajectoire). Le délai entre l'apparition de l'indice pour les changements de direction et le comportement est inférieur à 2 secondes. AO BO CM DO EO

L'élève ne respecte pas les indications de vitesses minimales et maximales (plus de deux erreurs) et n'indique pas convenablement une fois (changement de direction, changement de voie et écart de trajectoire). Le délai entre l'apparition de l'indice et le comportement est supérieur à 2 secondes.

200 mètres

L'élève ne respecte pas les indications de vitesse (et/ou s'arrête alors qu'il n'a pas à le faire), commet deux erreurs ou omissions dans ses changements de direction ou sort

de sa voie en dehors des cas où il doit le faire. AO BO CO D**V** EO

> **BCK** Ø 200 mètres  $\overline{a}$ 50 mètres

#### AO BØ CO DO EO

AO BO CO DM EO

# Perception et champ visuel

# Gézer LATRAGECTOIN

Le véhicule roule à une allure stabilisée, Nous DEUGE V. L'élève n'a qu'à klaxonner lors de l'apparition d'un événement. Il y a 35 événements qui apparaissent à 3 secondes d'intervalle.

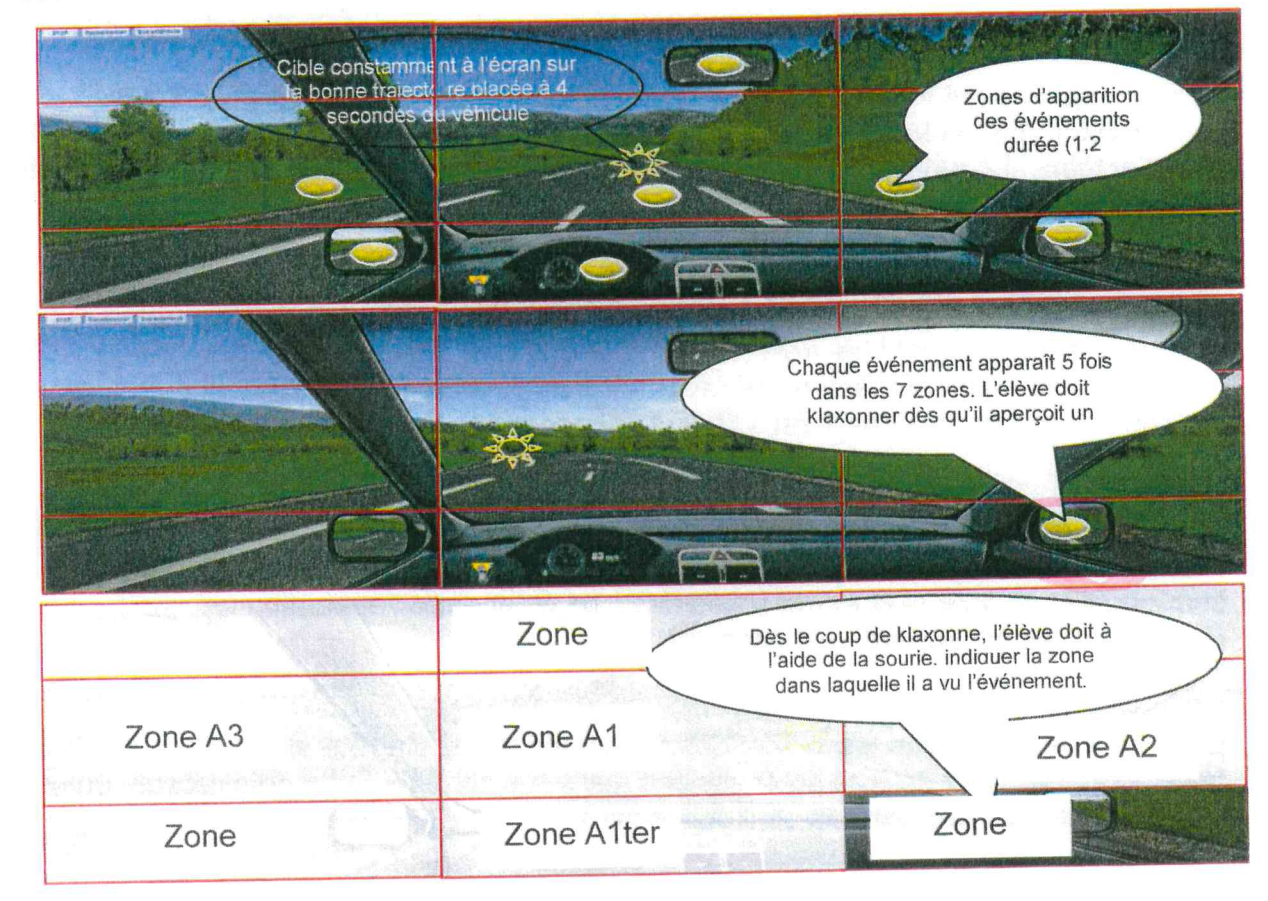

ROND tishe

Décuillate.

 $\overrightarrow{a}$ 

ah

**uill** 

uill

أقلت

...

Dans cet exercice, on va mesurer votre perception visuelle. Votre véhicule avancera sans que vous ayez à actionner les commandes. Dès que vous percevez une forme géométrique dans l'un des trois écrans, klaxonnez. Vous devrez alors cliquer sur l'une des neuf zones correspondant. Vous devrez être rapide et vigilant.

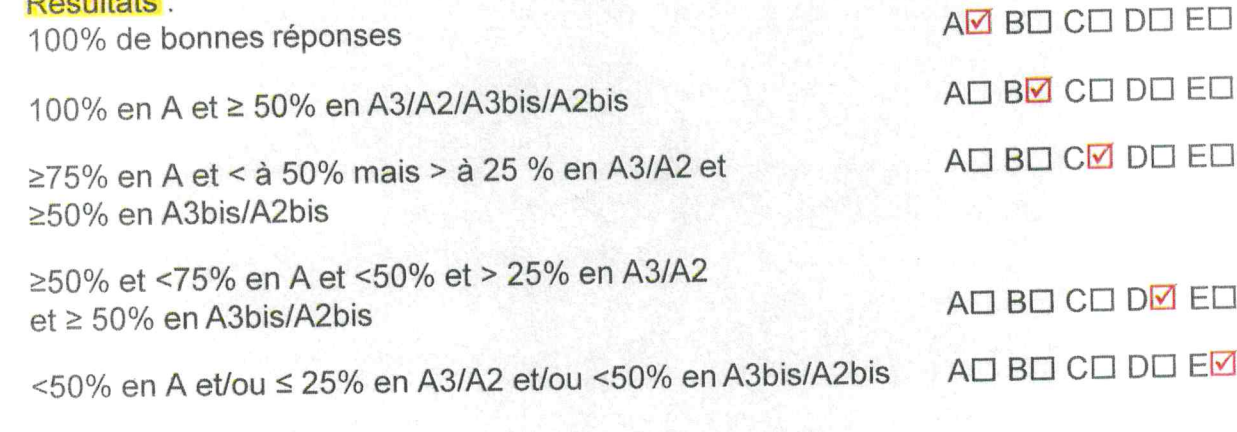

Attention si « E » cocher « visite médicale »

# Emotivité

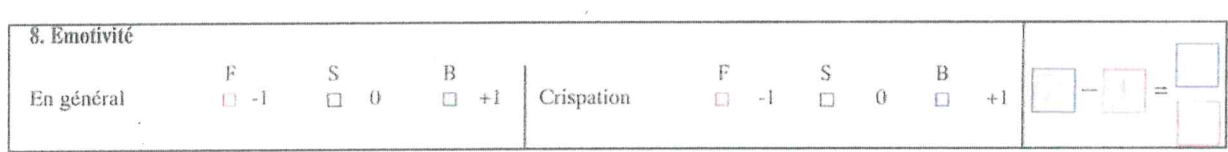

Mesurée dans l'évitement de l'exercice « observation-regard-émotivité ».

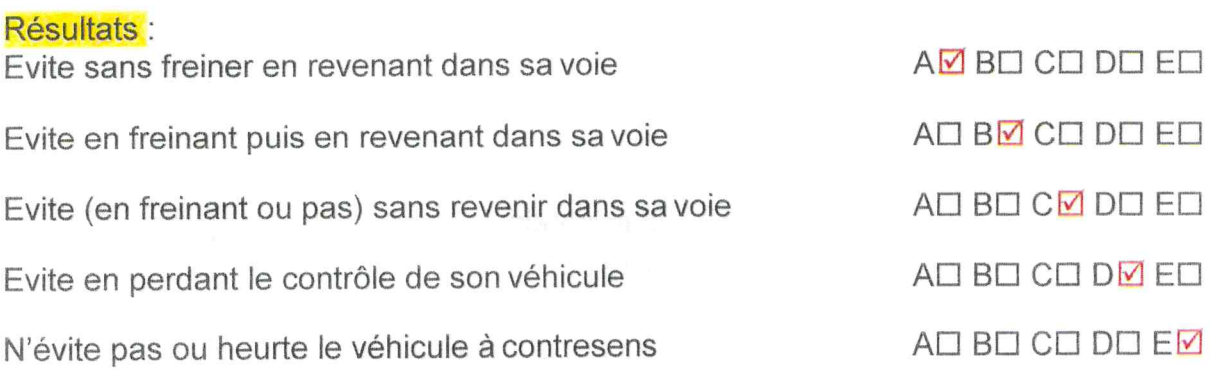

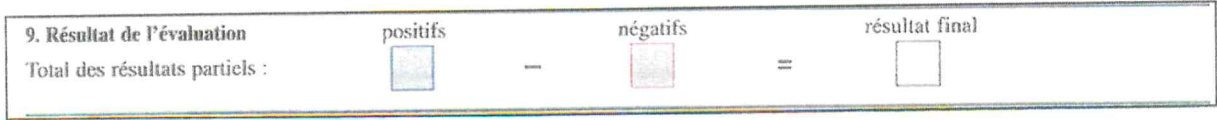

Calculs sur la base de moyennes obtenues

Résultats (partie théorique) : 18 heures de cours et 5 tests ETG 18 heures de cours et 15 tests ETG 18 heures de cours et > 15 tests ETG 32 heures de cours et > 30 tests ETG > 32 heures de cours et > 30 tests ETG

Items "théorie":

Signalisation

Règles

#### Résultats (partie pratique) Modifiés le

23/04/2022

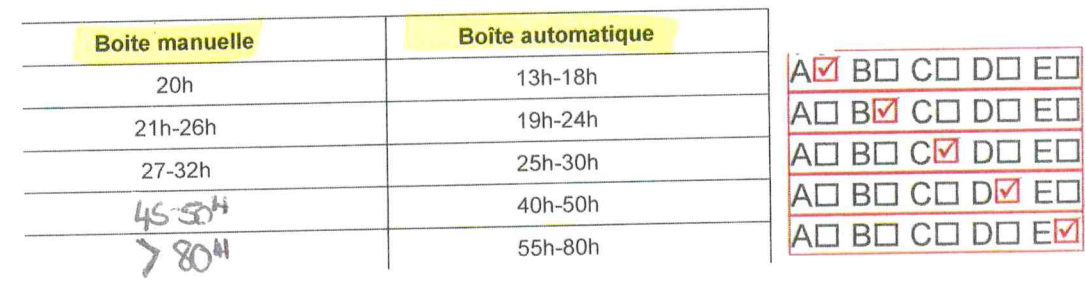

Items "pratique":

Expérience de la conduite

-permis obtenu

-expérience de la conduite

 $-0\dot{u}$ ?

-combien de temps ?

-avec qui?

Connaissances du véhicule

Attitudes à l'égard de l'apprentissage  $\left\{ \right.$ 

Attitudes à l'égard de la sécurité

Démarrage-arrêt

Manipulation du volant

Compréhension

Mémoire

Trajectoire

Observation / regard / émotivité / temps de réaction

Perception et champ visuel

← Emotivité

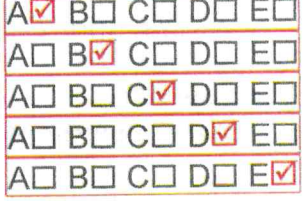

AM BM CM DM EM AM BM CM DM EM

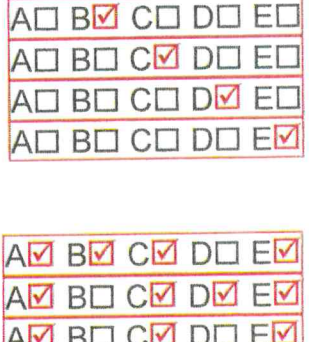

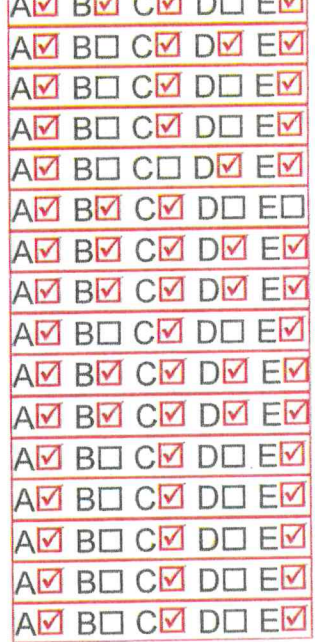

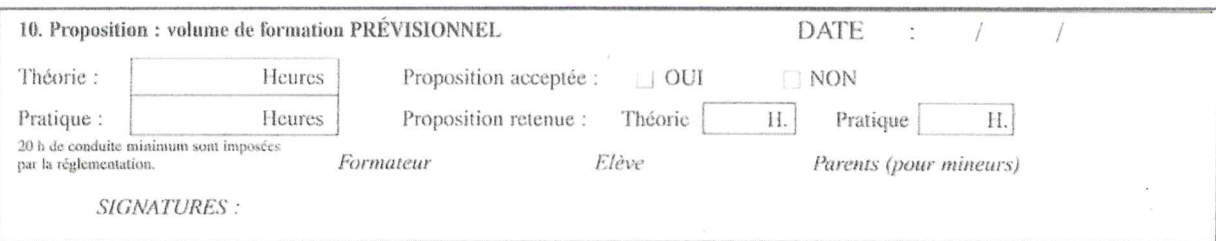

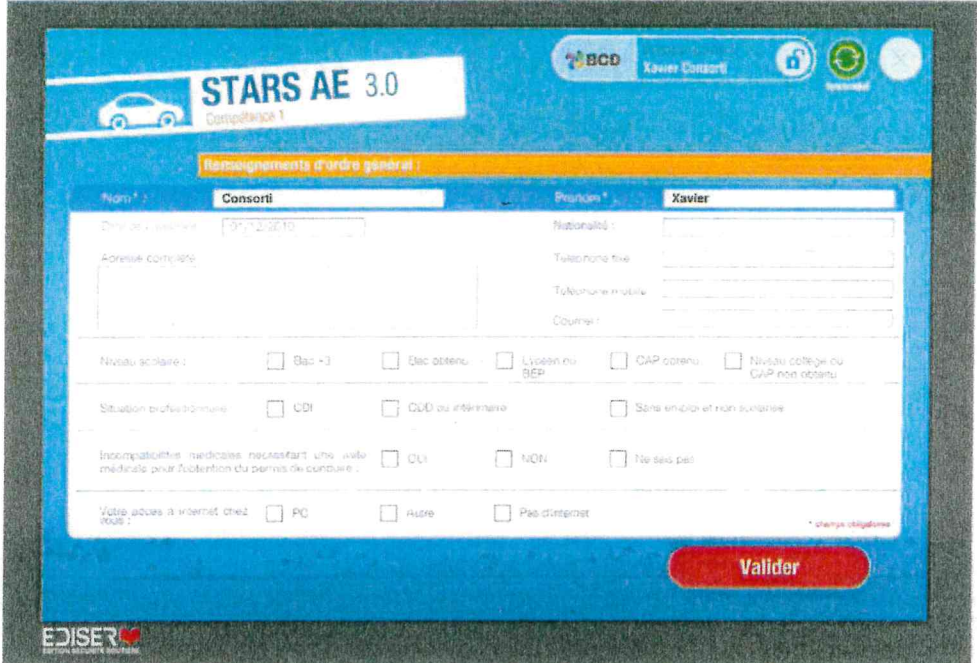

 $\ddot{\cdot}$ 

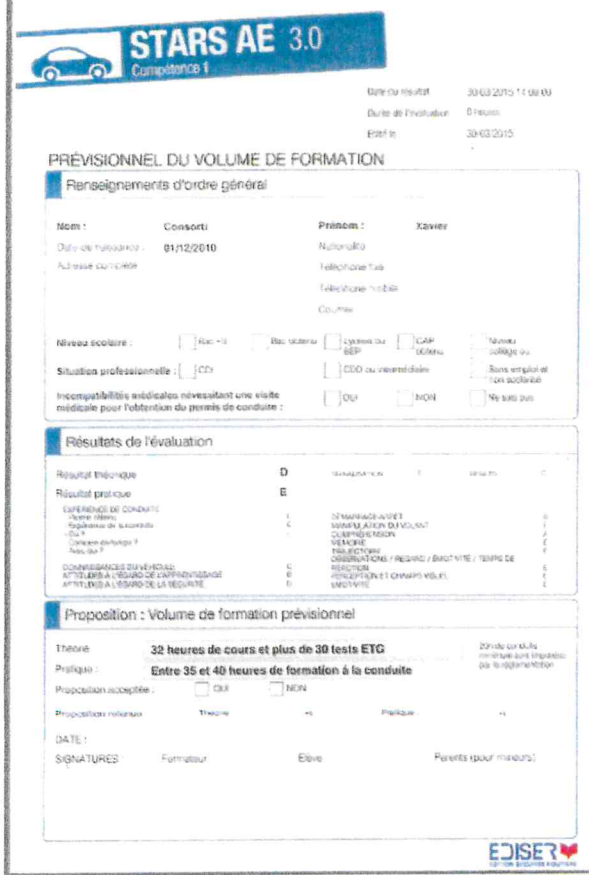